## **Transferring Allocation To Your Vessel Account**

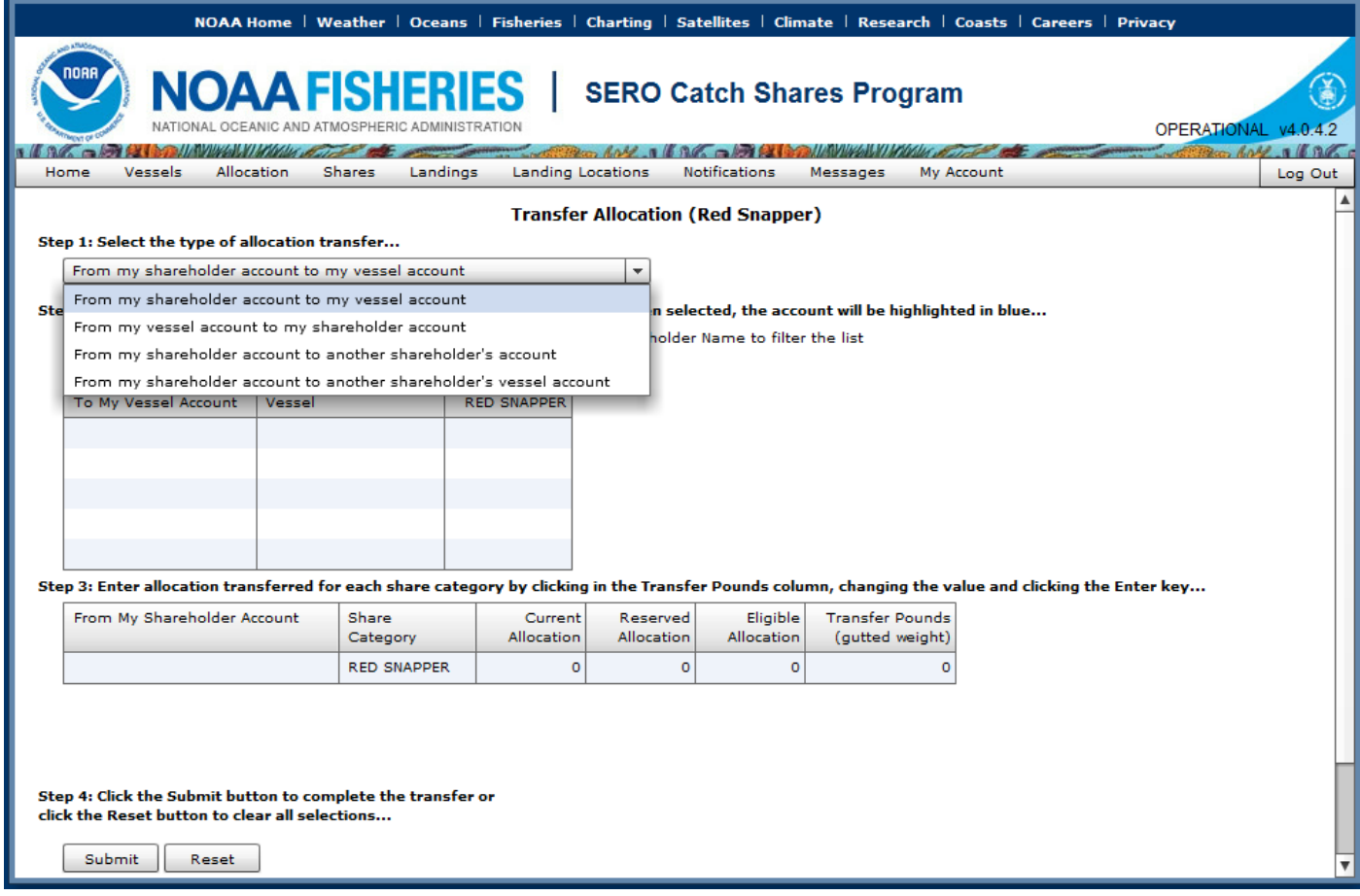

## **Transferring Allocation To Another Shareholder or To Another Shareholder's Vessel Account**

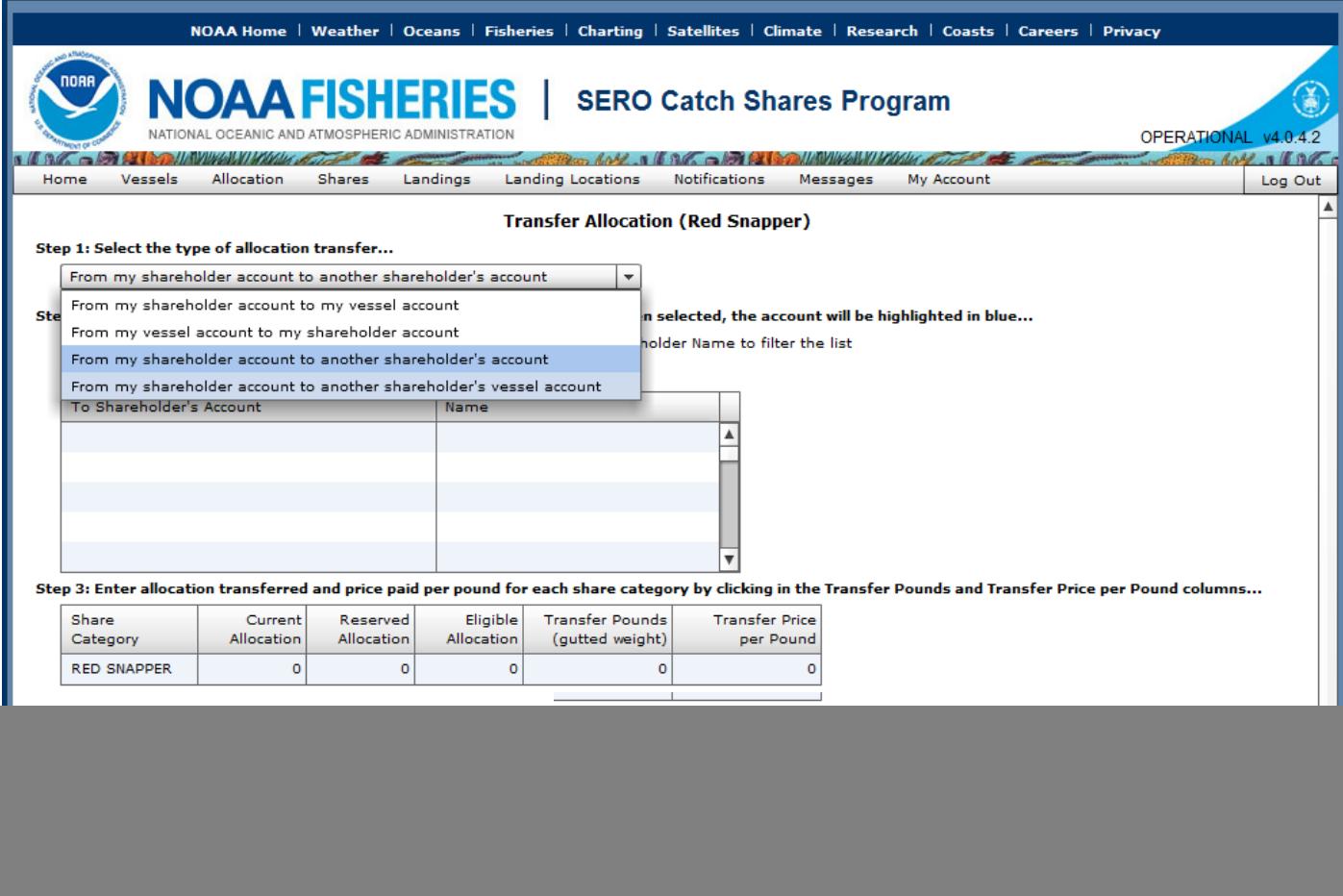

![](_page_1_Picture_11.jpeg)

## **Transferring Allocation From Vessel Account**

![](_page_2_Picture_4.jpeg)